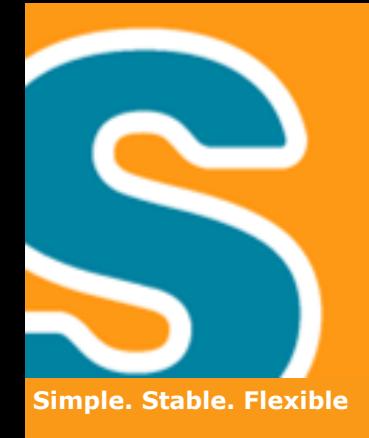

## **Eclipse Scout Goes Mobile**

**Matthias Zimmermann, Claudio Guglielmo EclipseCon Europe 2012**

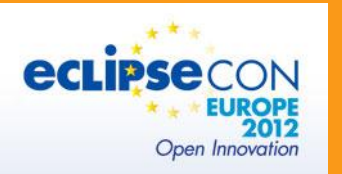

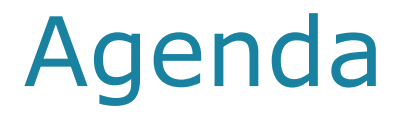

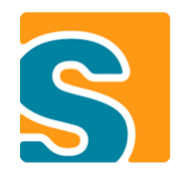

- **Short Introduction to Scout**
- **A Little Story**
- **Showcase**
- **How It's Done**
- **How to Use It**
- **Development Status**

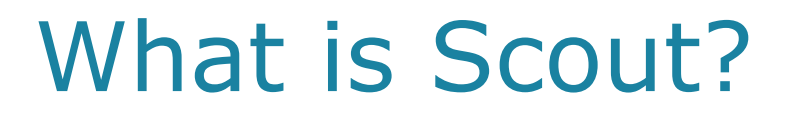

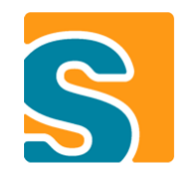

- Open Source **Java/Eclipse** Framework
- Designed for **Business Applications**
- **Multi Frontend** (Desktop, Web, **Mobile**)

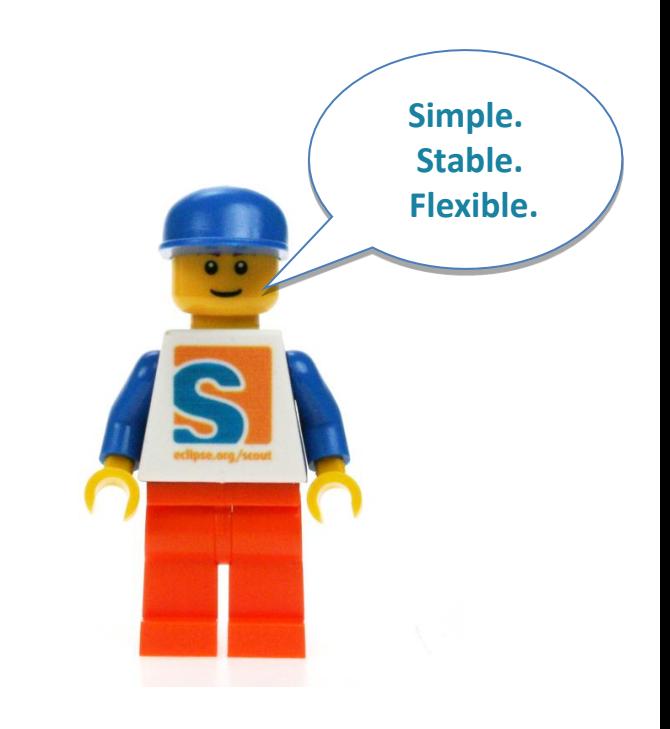

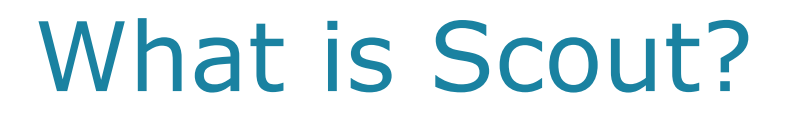

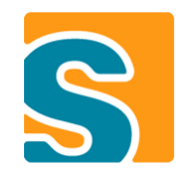

- Open Source **Java/Eclipse** Framework
- Designed for **Business Applications**
- **Multi Frontend** (Desktop, Web, **Mobile**)

#### **Boost productivity Simple to learn**

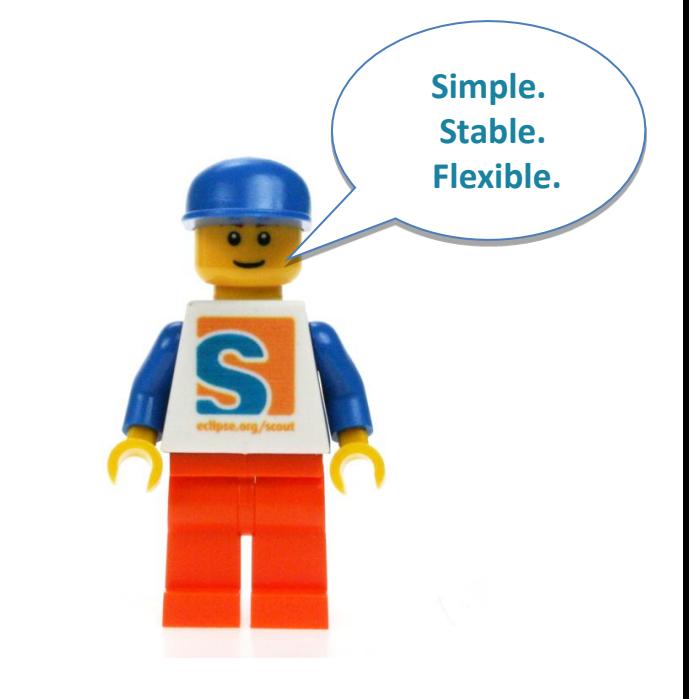

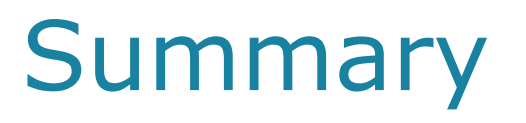

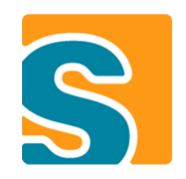

# Eclipse Application Scout

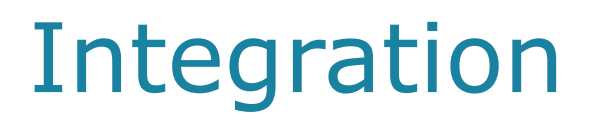

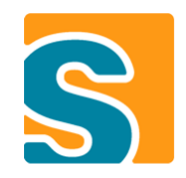

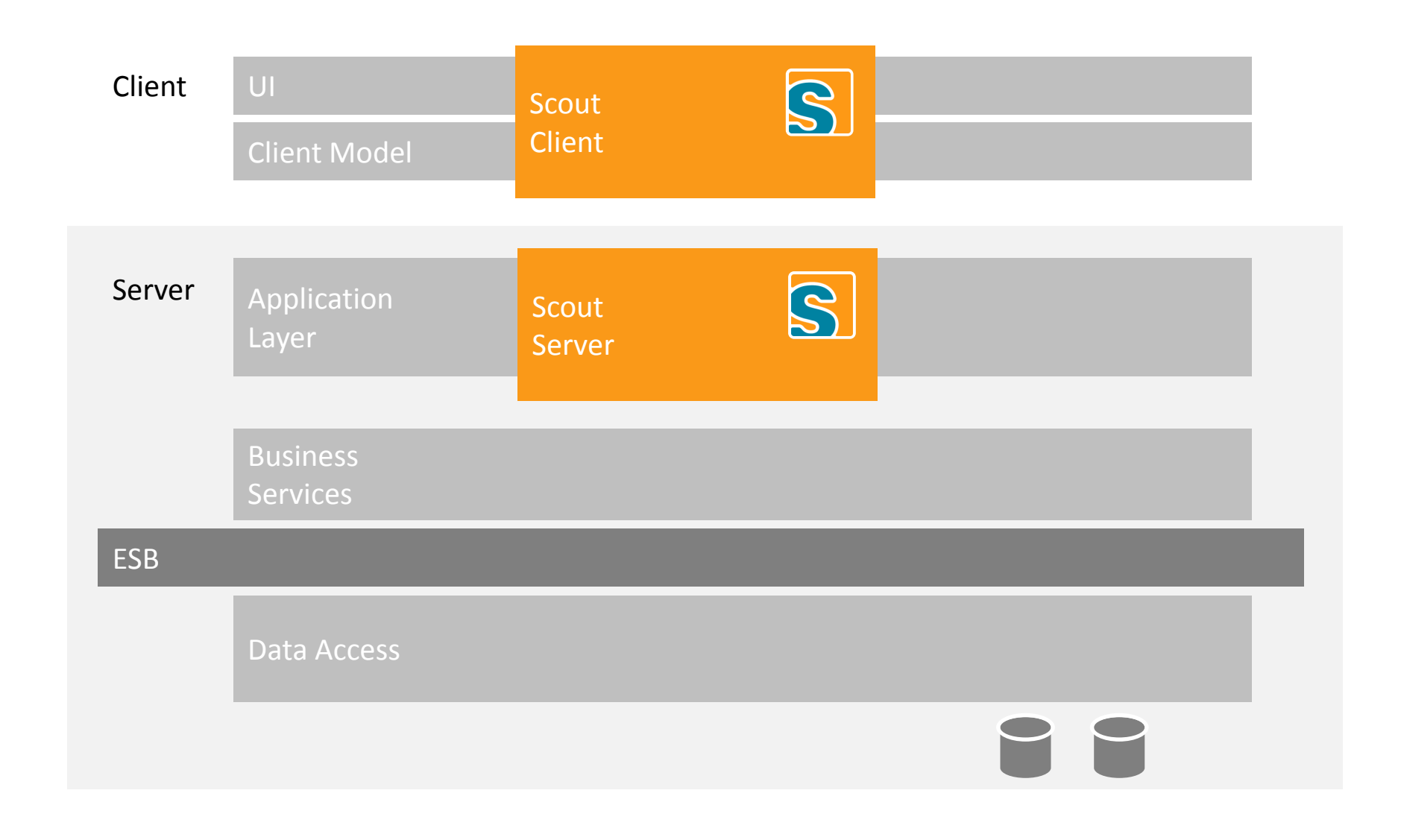

#### Client Server

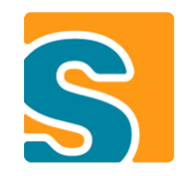

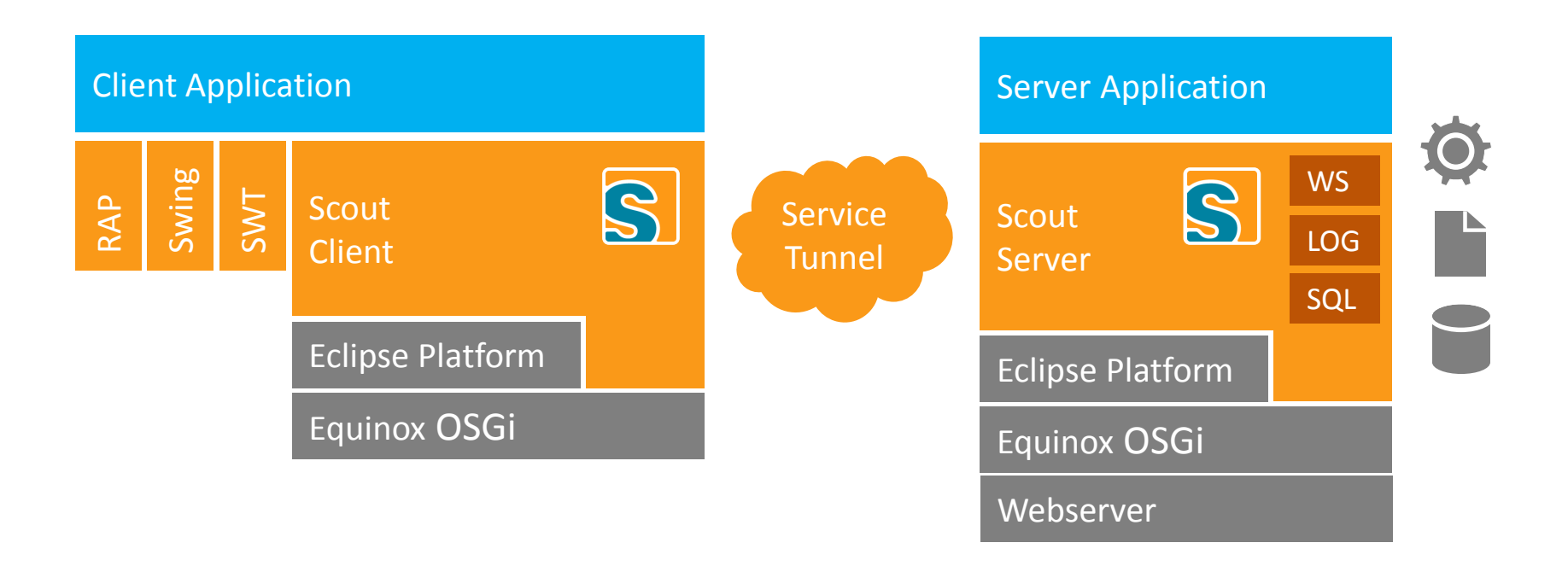

## **A Little Story**

#### Once Upon a Time There Was a Rich Client

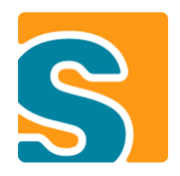

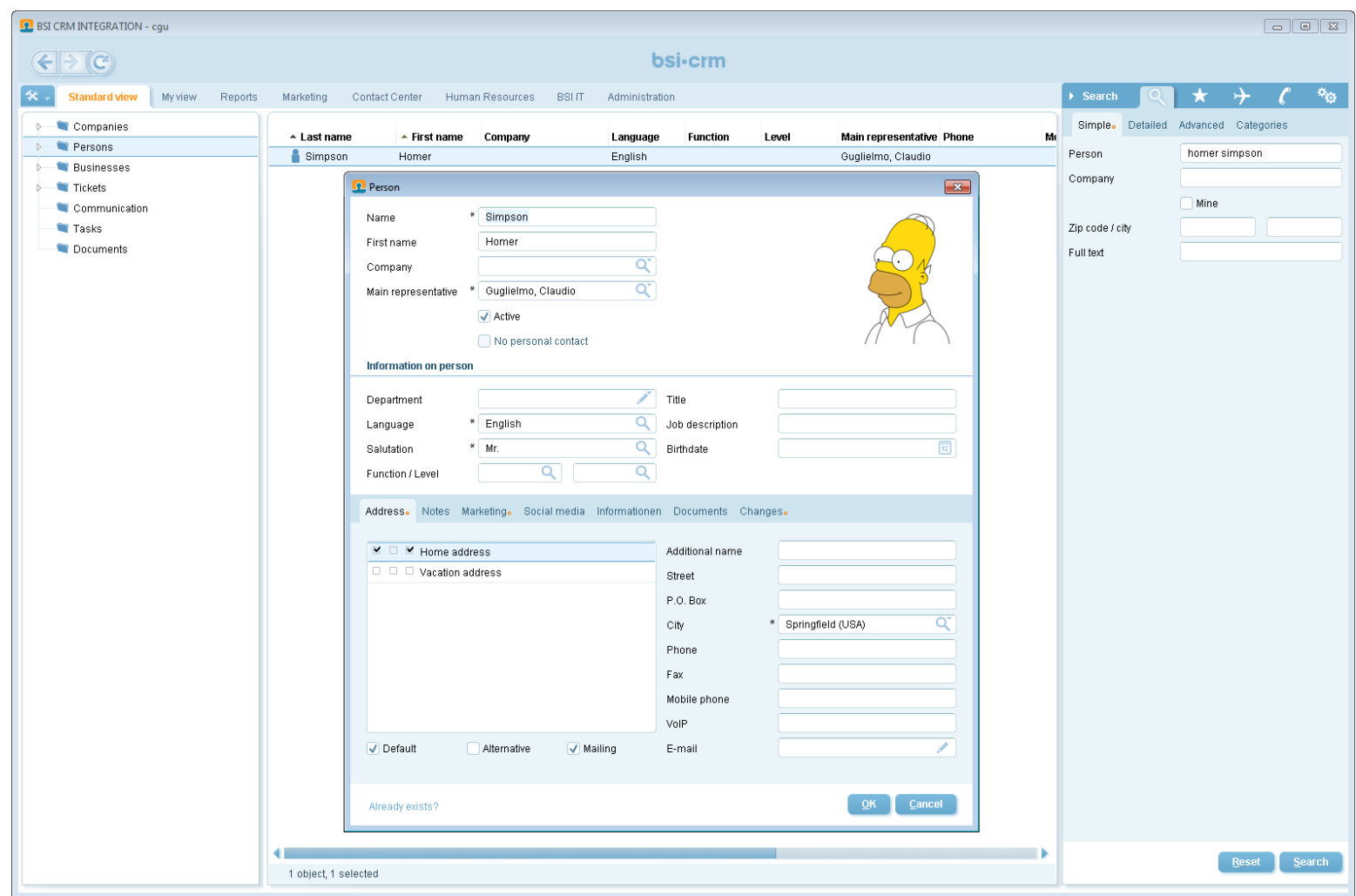

### In 2011 a Web Client Was Born

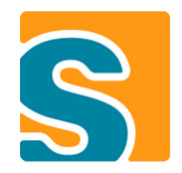

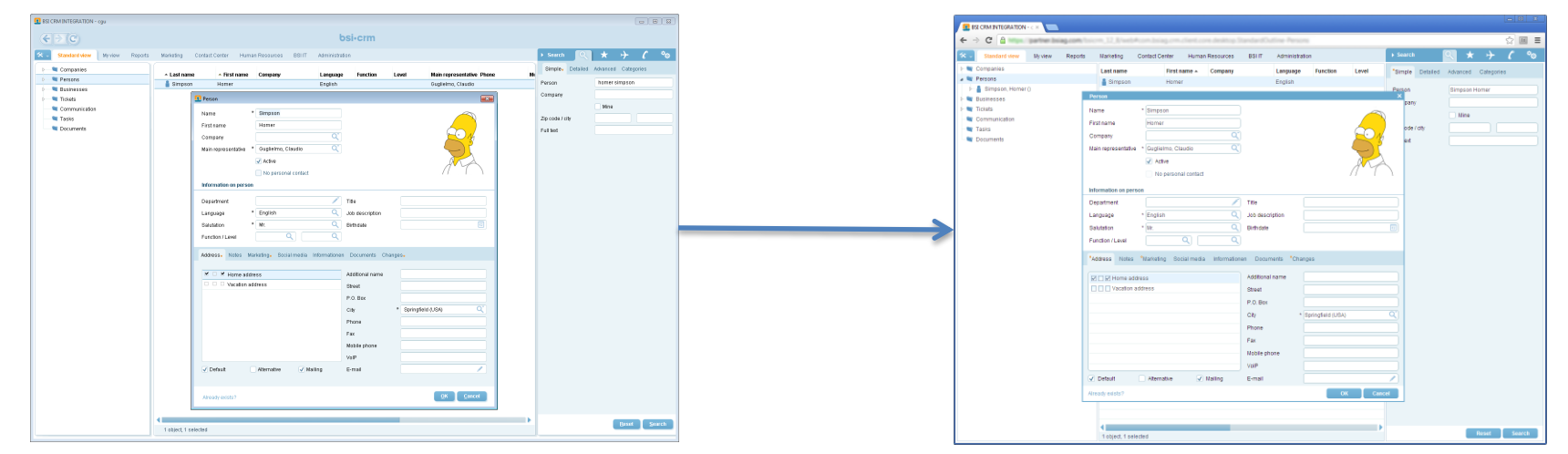

Rich Client (Swing) Web Client (Rap)

### Now Scout is Expecting Twins

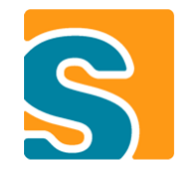

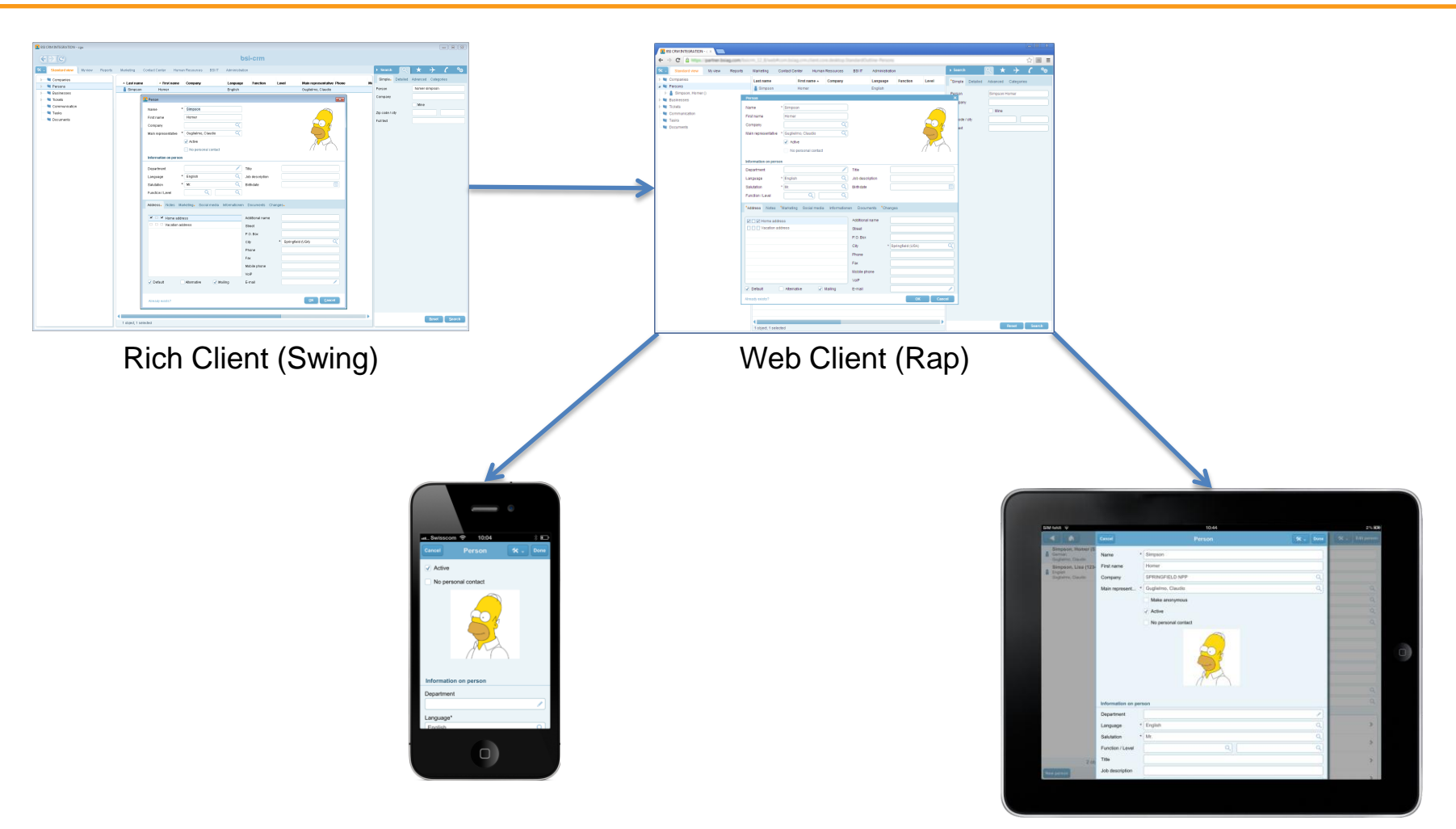

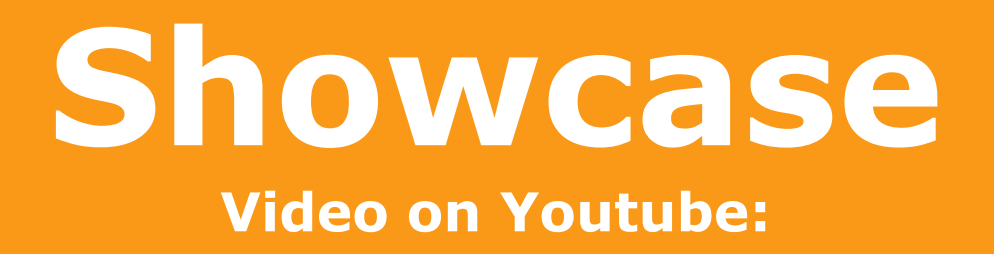

<http://www.youtube.com/watch?v=6yotGsdfGJs&feature=plcp>

## **How It's Done**

### Multi Frontend Architecture

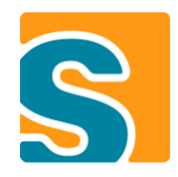

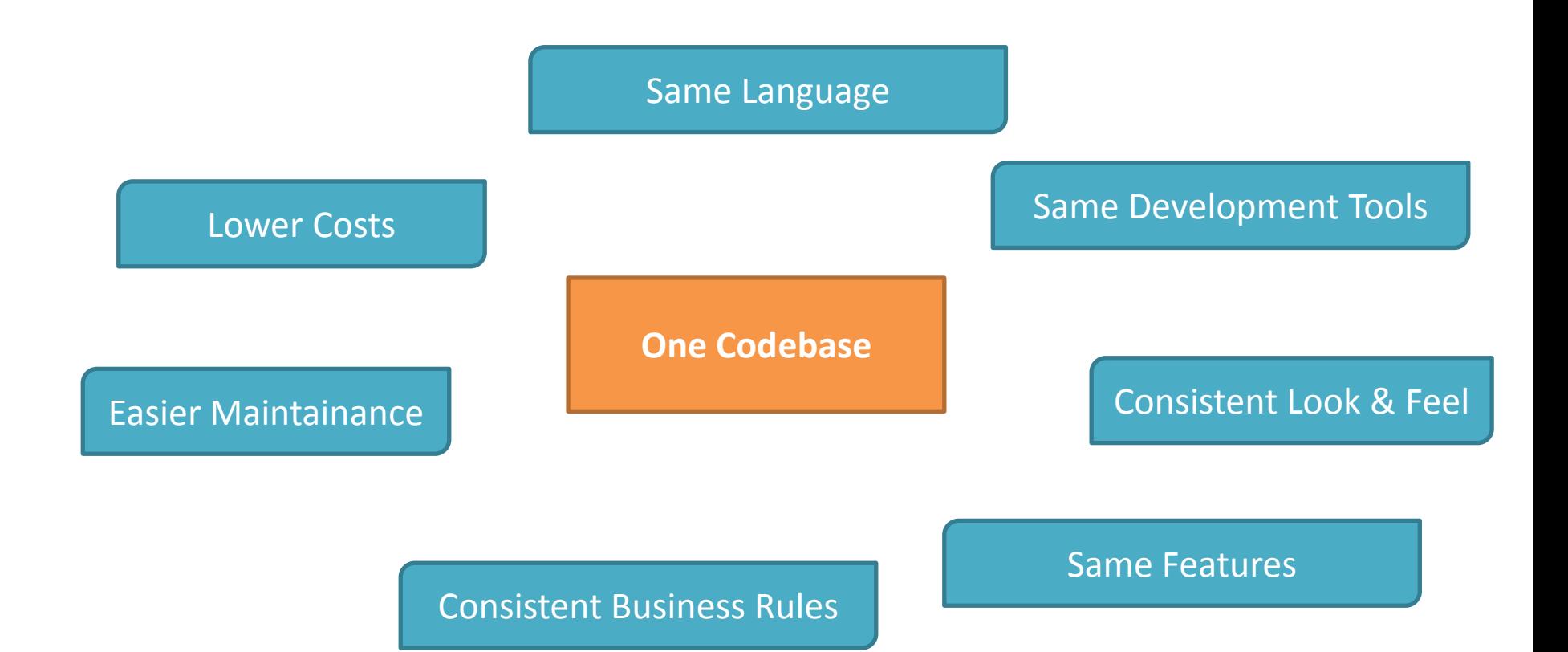

#### Mobile Extension

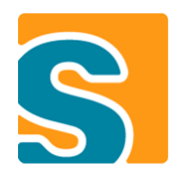

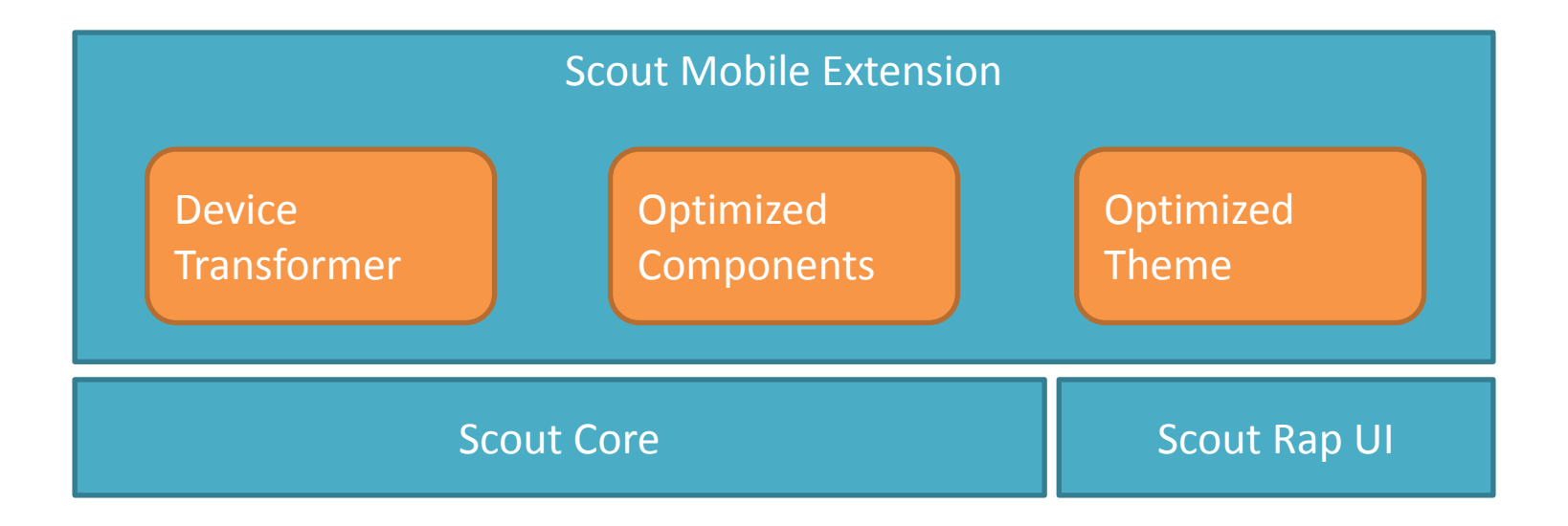

#### Device Transformation

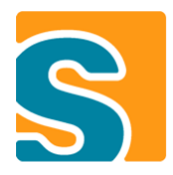

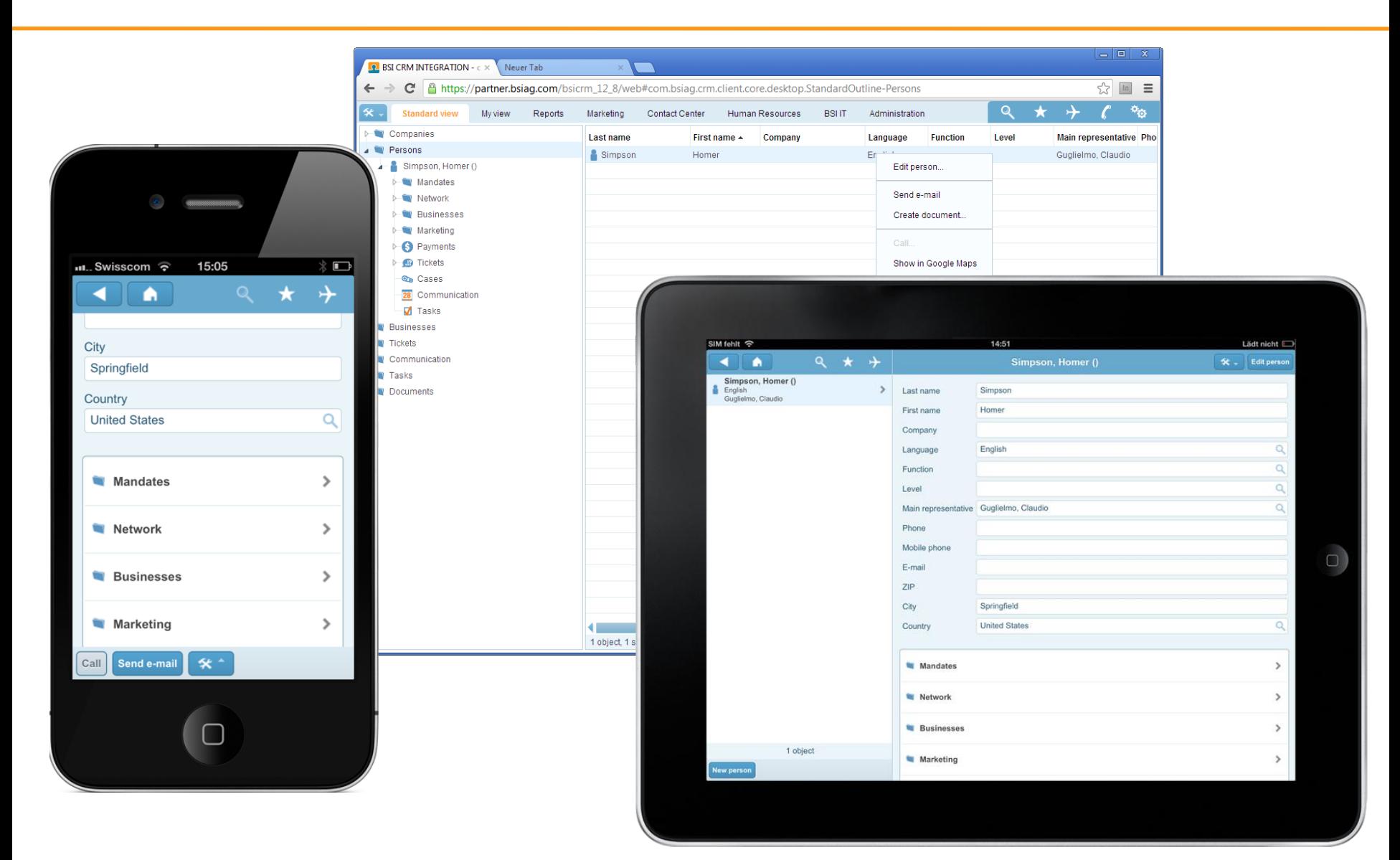

### Optimized Components

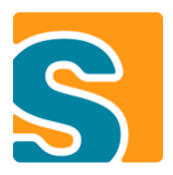

#### **Table**

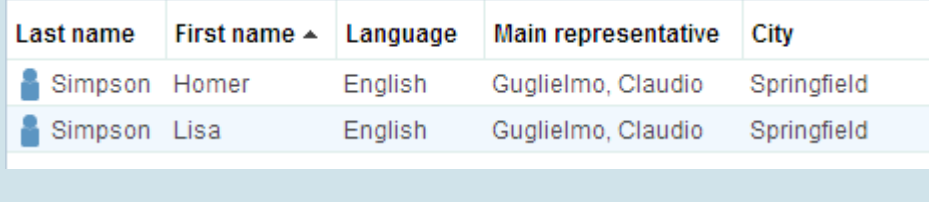

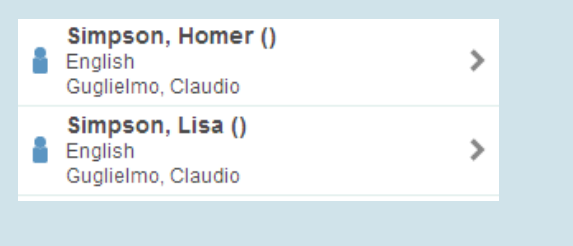

#### **Smartfield**

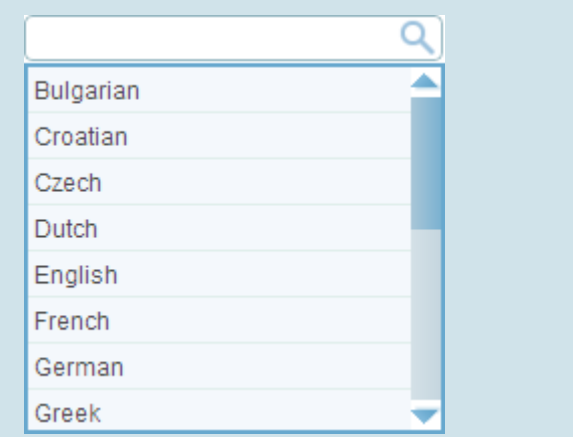

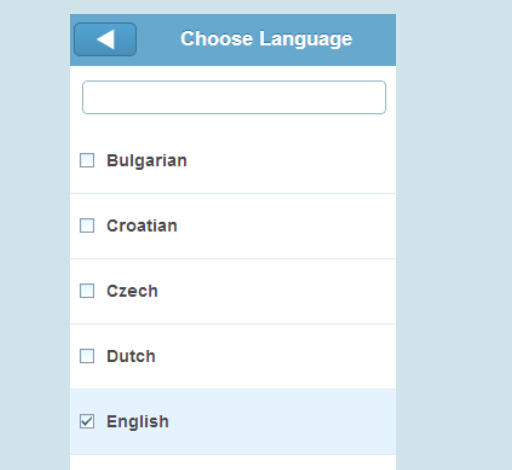

#### Optimized Theme

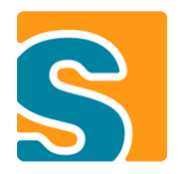

font: 14px Arial, Helvetica, sans-serif;

CLabel.mobileFormHeader { color: white: padding: 3px 0px; text-shadow: 0px -1px 0px #2a78a5; font: bold 17px Arial, Helvetica, sans-serif; background-color: transparent;

Button[PUSH]: hover { background-image: gradient( Linear, Left top, Left bottom, from(#fe9915),  $to$ (#be7414)); border: 1px solid #91560a;

ScrollBar { width:  $\theta px$ ; ٦

**How to Use It**

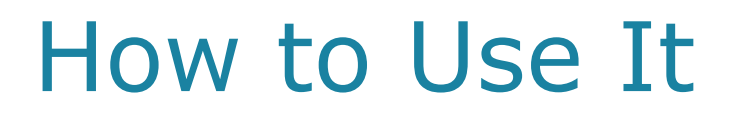

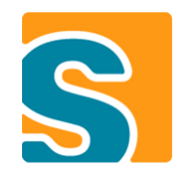

- **Include scout mobile plugins into rap product**
- **Configure rap brandings and entrypoints**
	- /web
	- /tablet
	- /mobile
- **Register Dispatcher Servlet**
- **Register Device Transformer**
- **Make unnecessary fields invisible**

if (UserAgentUtility.isMobileDevice()) { (UserAgentUtility.15mood)

## **Development Status**

### Development Status

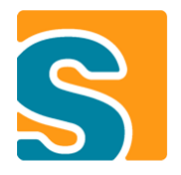

- **Runs productive at our company**
- **Ships with Eclipse Scout 3.9 (Kepler)**

#### • **Sources on Git**

- org.eclipse.scout.rt.client.mobile
- org.eclipse.scout.rt.ui.rap.mobile
- org.eclipse.scout.rt.ui.rap.theme.rayo.mobile

#### • **Not yet compatible with official Rap**

#### • **Currently supporting iOS and Android**

- May run slow with old phones and browsers
- Windows Phone support not planned yet

<http://git.eclipse.org/c/scout/org.eclipse.scout.rt.git>

## **Thank You!**